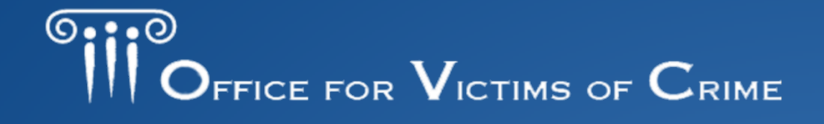

JUSTICE FOR VICTIMS O JUSTICE FOR ALL

### **Assistance for VOCA Victim OVC Fiscal Year 2020 Targeted Training and Technical Assistance and Compensation Administrators**

**April 27, 2020** 

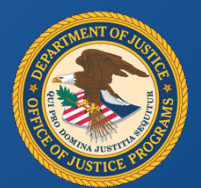

### *Presenters*

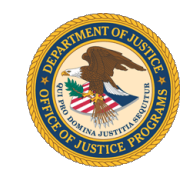

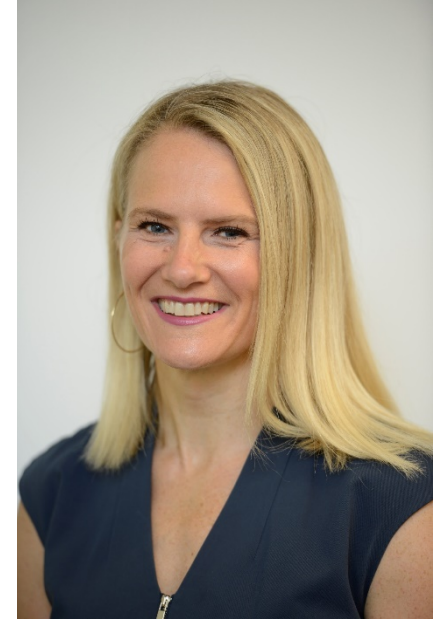

**Kate Peterson Jalila Sebbata** 

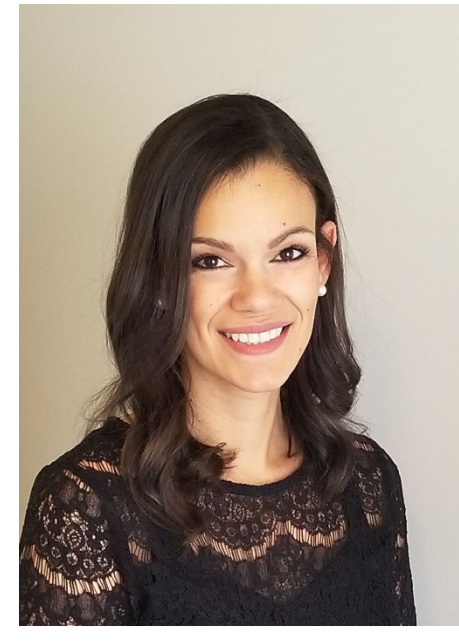

Deputy Director **Grants Management Specialist** Office for Victims of Crime **Office for Victims of Crime** 

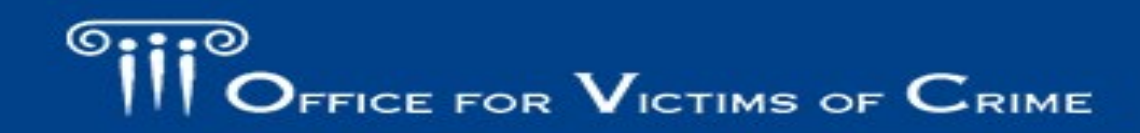

JUSTICE FOR VICTIMS @ JUSTICE FOR ALL

JUSTICE FOR VICTIMS . JUSTICE FOR ALL

### *Agenda*

- OVC Mission
- Solicitation Purpose
	- Eligibility
	- Goals and Objectives
	- Award Information
	- Critical Application Elements

FFICE FOR  $\mathbf V$ ictims of  $\mathbf C$ rime

- How To Apply
- Q & A

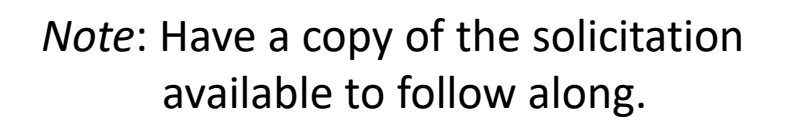

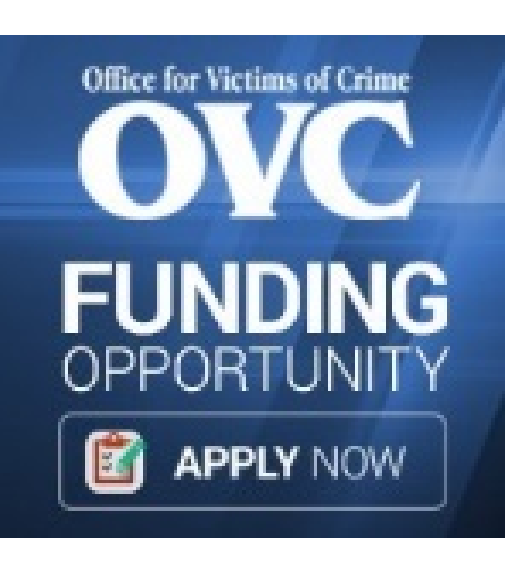

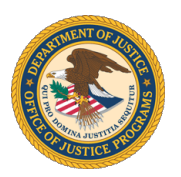

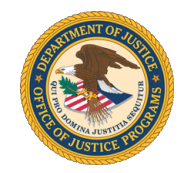

 and practices to promote justice and healing for all victims of OVC is committed to enhancing the Nation's capacity to assist crime victims and to providing leadership in changing policies crime.

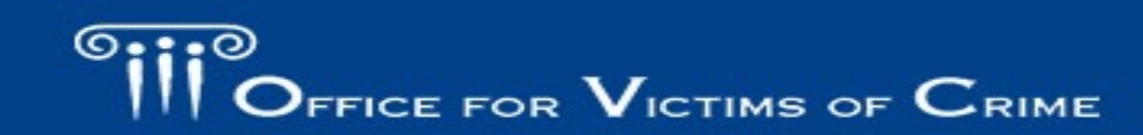

# *Where to Find the Solicitation*

#### **Places to Look:**

- 1.OVC Website: <https://ovc.ncjrs.gov/Solicitation.aspx>
- 2.Office of Justice Programs Website: <https://ojp.gov/funding/Explore/CurrentFunding> Opportunities.htm
- [3.Grants.Gov](https://3.Grants.Gov) at: <https://www.grants.gov/web/grants/search>grants.html

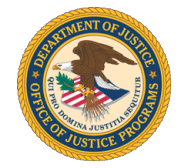

OMB No. 1121-0329 Approval Expires 11/30/2020

**U.S. Department of Justice** Office of Justice Programs Office for Victims of Crime

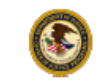

Targeted Training and Technical Assistance for VOCA Victim **Assistance and Compensation Administrators** FY 2020 Competitive Grant Solicitation

CFDA #16.582

Grants.gov Solicitation Number: OVC-2020-17892

Solicitation Release Date: April 16, 2020

**Application Deadline:** 11:59 p.m. eastern time on June 1, 2020

The U.S. Department of Justice (DOJ), Office of Justice Programs (OJP), Office for Victims of Crime (OVC) is seeking applications to support training and technical assistance (TTA) to the Victims of Crime Act (VOCA) Victim Assistance and Compensation Administrators.

This solicitation incorporates the OJP Grant Application Resource Guide by reference. The Resource Guide provides guidance to applicants on how to prepare and submit applications for funding to OJP. If this solicitation expressly modifies any provision in the OJP Grant Application Resource Guide, the applicant is to follow the guidelines in this solicitation as to that provision.

#### **Eligibility**

Nonprofit organizations (including tribal nonprofits) are eligible to apply.

All recipients and subrecipients must forgo any profit or management fee.

**Contact Information** 

For technical assistance with submitting an application, contact the Grants.gov Customer Support Hotline at 800-518-4726, 606-545-5035, at https://www.grants.gov/web/grants/support.html, or at support@grants.gov. The Grants.gov Support Hotline operates 24 hours a day, 7 days a week, except on federal holidays.

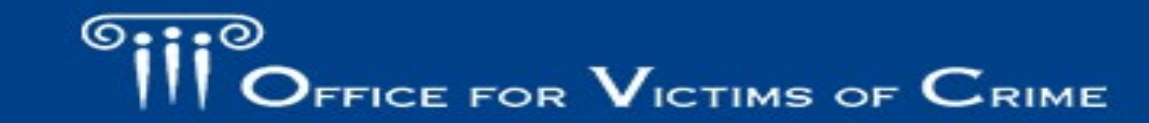

JUSTICE FOR VICTIMS . JUSTICE FOR ALL

## *Overview (Pg. 4)*

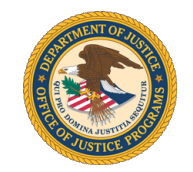

 This program will provide funding for training and technical federal grants management and administration for Victims of assistance (TTA) for VOCA Victim Assistance and Compensation Administrators, specifically providing peer-to-peer training on Crime Act (VOCA) victim assistance grantees and subgrantees.

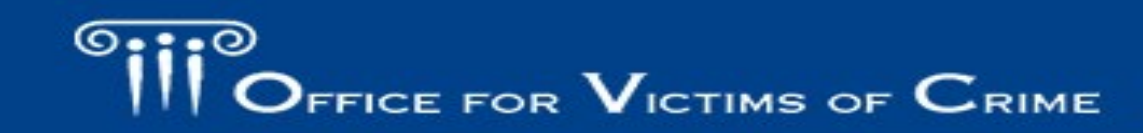

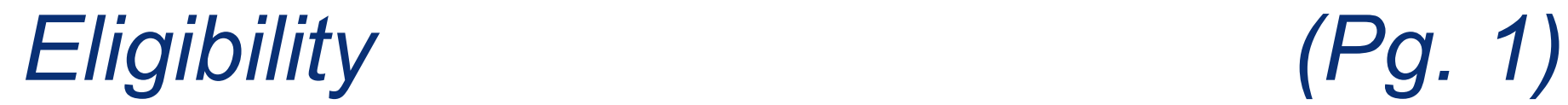

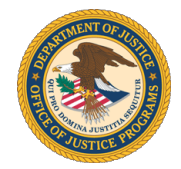

#### Nonprofit organizations (including tribal nonprofits) are eligible to apply.

#### All recipients and subrecipients must forgo any profit or management fee.

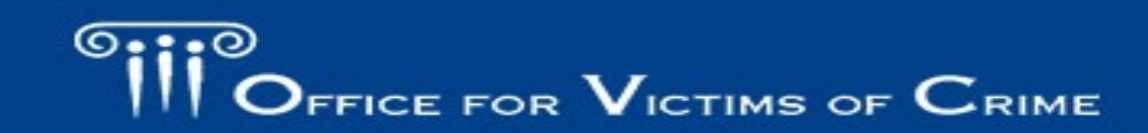

FOR VICTIMS O JUSTICE FOR ALL

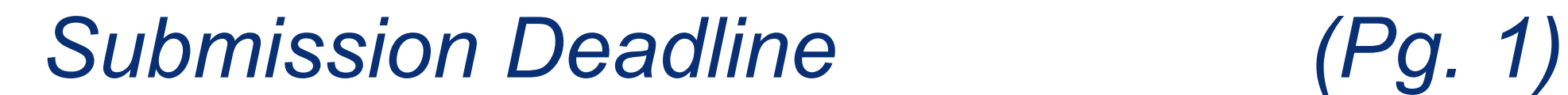

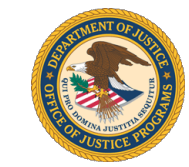

# **11:59 p.m. ET June 1, 2020**

 OJP urges applicants to submit applications **at least 72 hours prior** to the application due date.

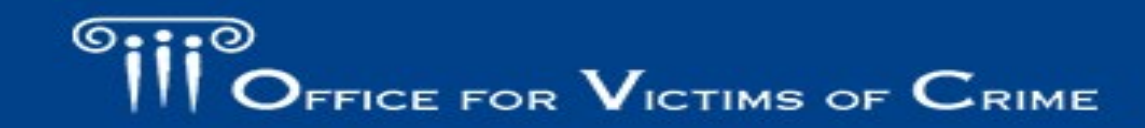

FOR VICTIMS O JUSTICE FOR ALL

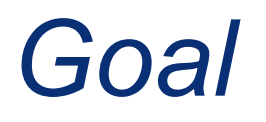

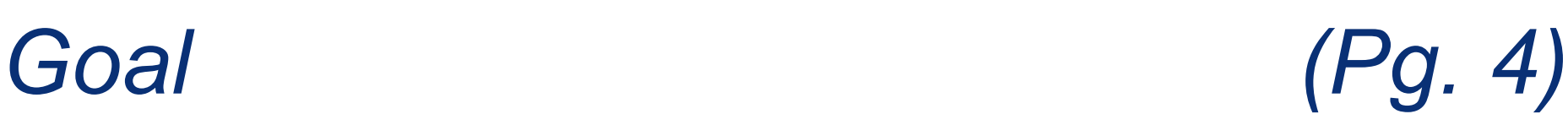

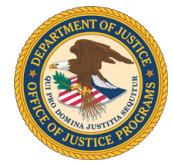

 The goal of this project is to provide peer-to-peer training and support on federal grants management and administration for VOCA Victim Assistance and Compensation Administrators and VOCA victim assistance subgrantees.

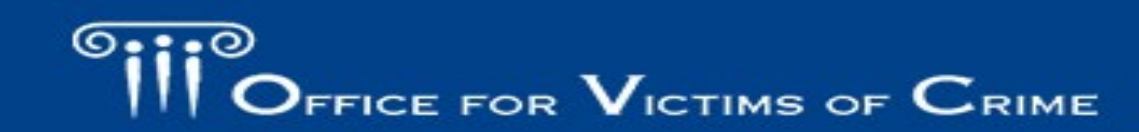

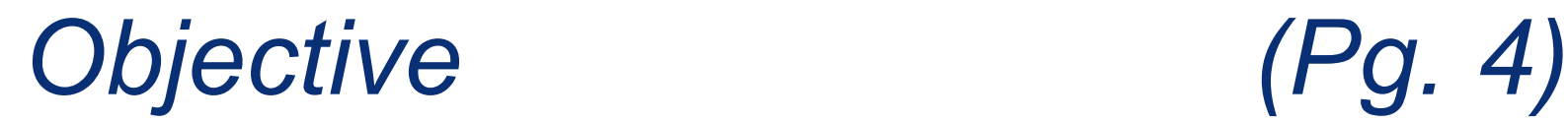

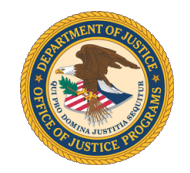

 The objective of this peer-to-peer training is to enhance support to VOCA Victim Assistance Administrators (and their subgrantees) and Compensation Administrators to more closely align these training and assistance services with the needs and demands of VOCA administrators.

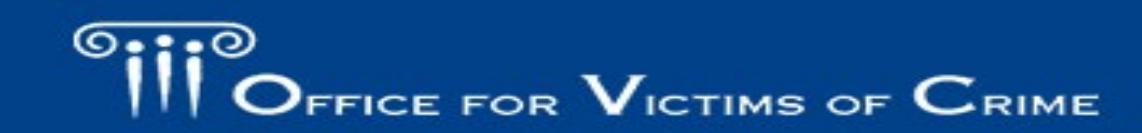

## *Deliverables (Pgs. 4-5)*

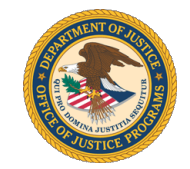

- assistance and compensation grantees and VOCA victim assistance subgrantees. (Examples on pg. 4) 1. Peer-to-peer training on managing and administering VOCA victim
- 2. Build a strong support system, enhanced communication, and learning across all SAAs and OVC, including regular meetings, briefs on promising practices, and cross-collaboration.
- 3. A final report that identifies promising practices, model programs, innovative practices, and other lessons learned.

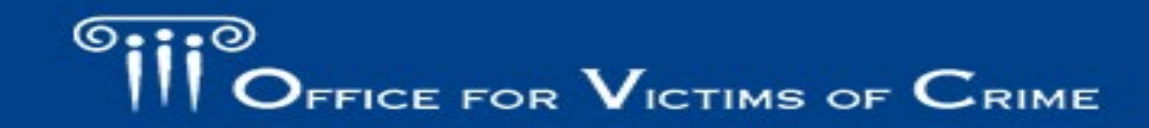

# *Federal Award Information (Pg. 5)*

Maximum number of awards: The maximum number of awards:

Estimated maximum dollar amount for each award: up to \$5 million

Total amount anticipated to be awarded under solicitation: up to \$5 million

Period of Performance start date:

Period of Performance duration: 36 months

October 1, 2020

Type of Award: Cooperative Agreement

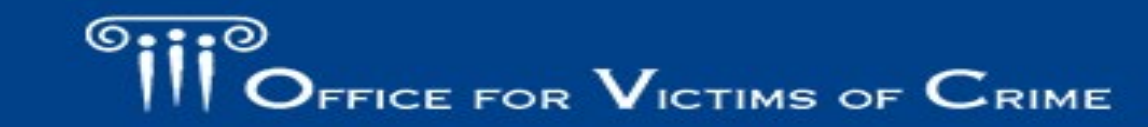

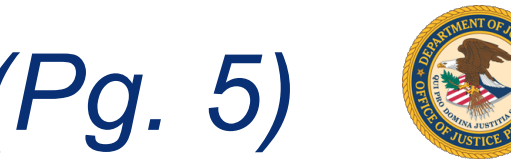

## *Applications MUST Include (Pgs. 7-10; 11)*

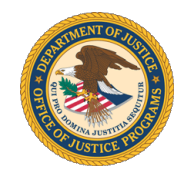

 The following application elements **must be included** in the application submission to meet basic minimum requirements to advance to peer review and receive consideration for funding:

- **Program Narrative\*** 
	- **Statement of the Problem**
	- **Project Design and Implementation** (50% of the application score)
	- **Capabilities and Competencies** (35% of the application score)
	- **Plan for Collecting Performance Measurement Data** (5% of the application score)
- **Budget Detail Worksheet and Narrative**\* (10% of the application score)
	- $\triangleright$  complete, cost effective, allowable (e.g., reasonable, allocable, necessary for project)

#### **If you do not submit documents noted with an asterisk (\*), the application will not be considered for funding**.

# *Program Narrative Format (Pg. 7)*

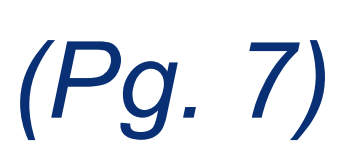

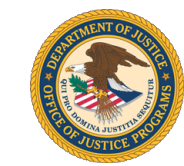

- Double-spaced
- 12-point Times New Roman font
- 1-inch margins
- Not exceed 25 pages
- Pages should be numbered

 OVC may negatively consider such noncompliance in peer review and in final If the Program Narrative fails to comply with these length-related restrictions, award decisions.

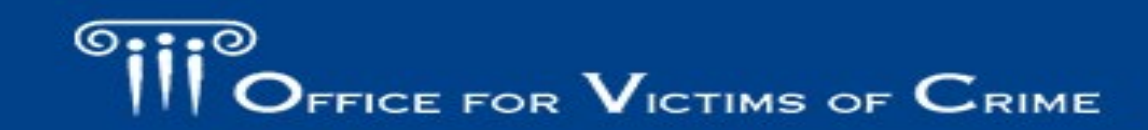

# *Data Collection (Pg. 9)*

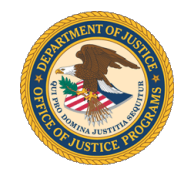

- • Applicants should visit OJP's performance measurement page at [www.ojp.gov/performance](http://www.ojp.gov/performance) for an overview of performance measurement activities.
- • The application should demonstrate the applicant's understanding of the performance data reporting requirements for this grant program and detail how the applicant will gather the required data, if funded.
- Performance measures information is included as an alert that successful applicants will be required to submit performance data as part of the award reporting • Applicants are **not** required to submit performance data with the application. requirements.

#### *Budget Information and Associated Documentation (Pgs. 9-10)*

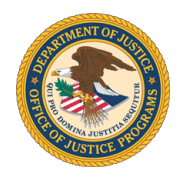

**Applicant Resources** 

**Recipient Resources** 

Opportunities & Awards

See the [OJP Grant Application Resource Guide](https://ojp.gov/funding/Apply/Resources/Grant-App-Resource-Guide.htm) for information on the:

- • [Budget Information and Associated Documentation](https://www.ojp.gov/funding/Apply/Resources/Grant-App-Resource-Guide.htm#budgetInfo) in the "Budget Preparation and Submission Information" section.
- Use the DOJ standard Budget Detail Worksheet form.
- Excel version preferred.
- Budget detail and budget narrative combined in one document.
- [Available at: https://www.ojp.gov/funding/apply/forms/ojp](https://www.ojp.gov/funding/apply/forms/ojp-budget-detail-worksheet)budget-detail-worksheet

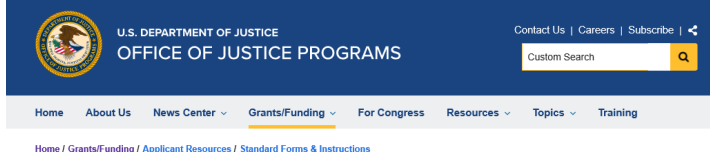

#### **OJP Budget Detail Worksheet**

The Budget Detail Worksheet and the Budget Narrative are now combined in a single document collectively referred to as the Budget Detail Worksheet. The Budget Detail Worksheet is a user-friendly, fillable, Microsoft Excel-based document designed to calculate totals. Additionally, the Excel workbook contains worksheets for multiple budge vears that can be completed as necessary. All applicants should use the Excel version when completing the proposed budget in an application, except in cases where the applicant does not have access to Microsoft Excel or experiences technical difficulties · Budget Detail Worksheet (Excel - 561 KB)

If an applicant does not have access to Microsoft Excel or experiences technical difficulties with the Excel version, then the following 508-compliant accessible Adob Portable Document Format (PDF) version can be used

• Budget Detail Worksheet (PDF - 3.68 MB

Date Created: February 3, 2020

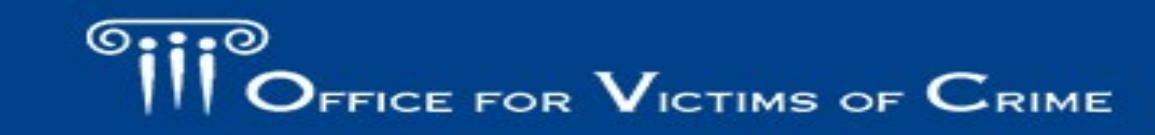

JUSTICE FOR VICTIMS . JUSTICE FOR ALL

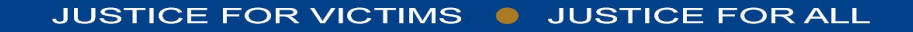

*Applications also MUST Include (Pg. 14)* 

- 
- 
- Indirect Cost Rate Agreement (if applicable) lntegrity
- Financial Management Questionnaire
- 
- **Disclosure of Pending Applications**
- Disclosure and Justification DOJ High Risk Compensation; Waiver (if applicable) Grantees
- SF-424 Tribal Authorizing Resolution (if applicable)
- Project Abstract  **Research and Evaluation Independence and** 
	- MOUs or Letters of Intent
- SF-LLL SF-LLL
- Disclosure of Pending Applications Request and Justification for Employee

[Review the solicitation checklist and see OJP Grant Application Resource](https://www.ojp.gov/funding/Apply/Resources/Grant-App-Resource-Guide.htm#completeApplication) Guide to review the details for submitting many of these elements.

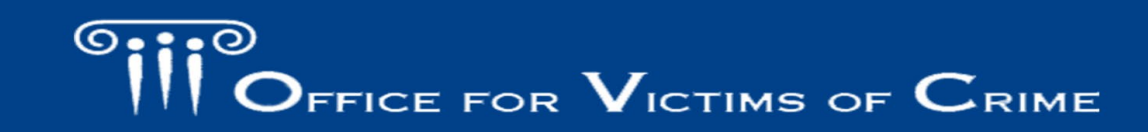

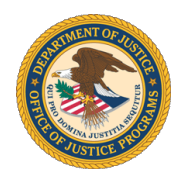

# *How to Apply (Pg. 10)*

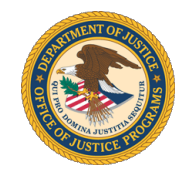

- Applicants **must register** in, and submit applications through, **[Grants.gov](https://Grants.gov)**
- Submit application **at least 72 hours prior** to the application due date
- Call the [Grants.gov](https://Grants.gov) Customer Support Hotline at 800–518–4726 or 606–545–5035 (24/7) for technical difficulties
- Apply under the correct competition ID: **OVC-2020-17892.**

# *How to Apply in [Grants.gov](https://Grants.gov) (Pg. 11)*

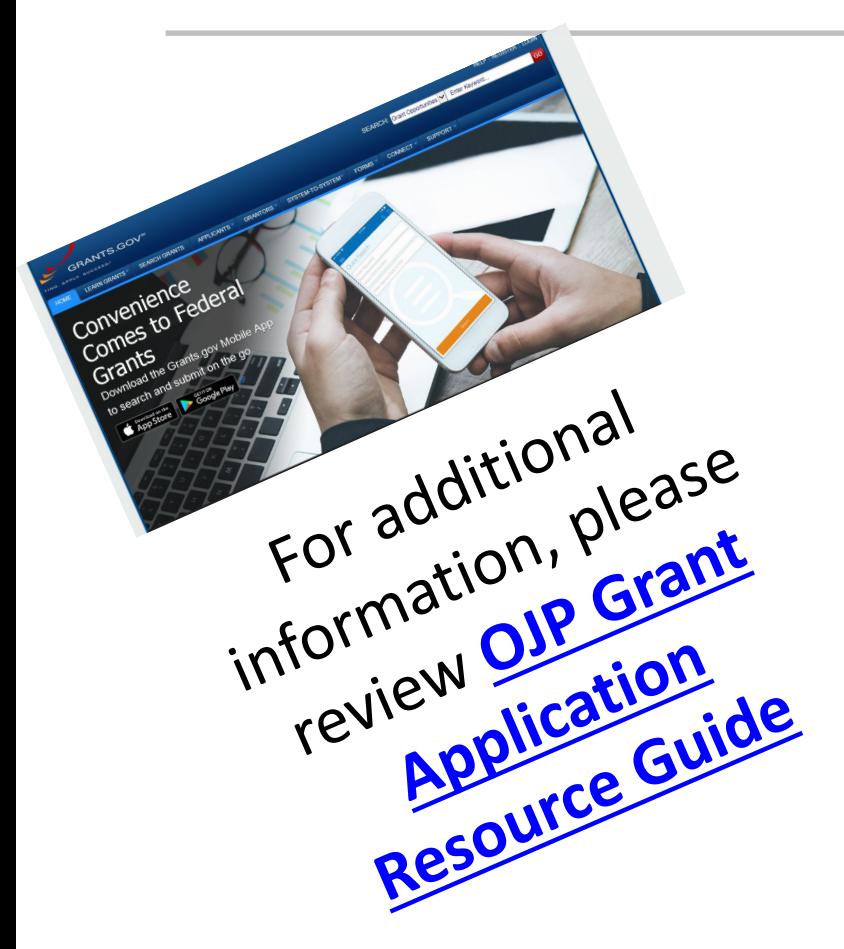

#### **All Applicants should complete the following steps:**

- 1. Acquire a unique entity identifier (a Data Universal Numbering System (DUNS) number)
- of applying (replaces CCR). 2. Register or maintain registration with the System for Award Management (SAM) database well in advance
- 3. Acquire an Authorized Organization Representative (AOR) and a [Grants.gov](https://Grants.gov) username and password.
- 4. Acquire confirmation for the AOR from the E-Business Point of Contact (E-Biz POC).
- 5. Search for the funding opportunity on [Grants.gov](https://Grants.gov)
- 6. Select the correct Competition ID.
- 7. Access Funding Opportunity and Application Package from [Grants.gov.](https://Grants.gov)
- 8. Submit a valid application consistent with the solicitation by following the directions at [Grants.gov.](https://Grants.gov)

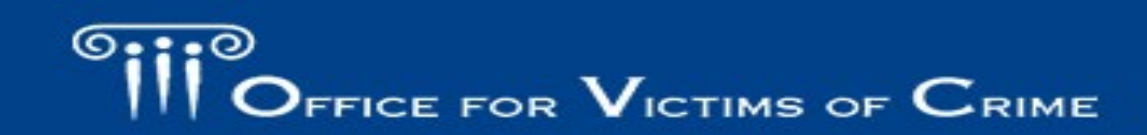

# *How to Apply (cont.)*

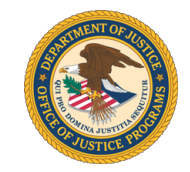

As noted in the **[OJP Grant Application Resource Guide](https://ojp.gov/funding/Apply/Resources/Grant-App-Resource-Guide.htm#submissionSteps)**.

#### **IMPORTANT SAM.gov ALERT**

 Management (SAM) **or an existing entity that needs to update or** within 60 days of the registration activation. **Notarized letters must**  • If you are a new entity registering in the System for Award **renew your SAM registration**, you must submit an original, signed notarized letter appointing the authorized Entity Administrator **be submitted via U.S. Postal Service Mail.** 

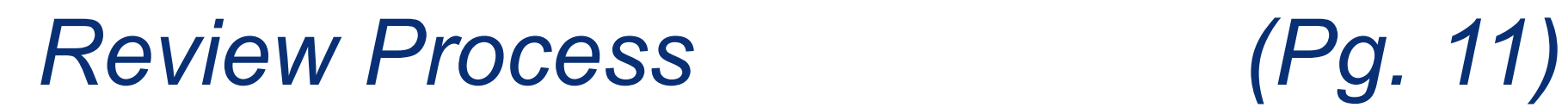

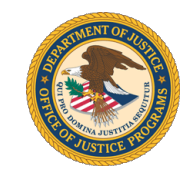

- • Peer reviewers (internal, external, or a combination) will review the applications to ensure they meet basic minimum requirements, such as:
	- The application was submitted by an eligible type of applicant
	- – The application requested funding within programmatic funding constraints (if applicable)
	- The application was responsive to the scope of the solicitation
- • Before award decisions are made, OJP also reviews information related to the degree of risk posed by the applicant.

# *Federal Award Administration Information (Pg. 12)*

See the [OJP Grant Application Resource Guide](https://www.ojp.gov/funding/Apply/Resources/Grant-App-Resource-Guide.htm) for information on award notifications and instructions.

- • Award notifications made by September 30, 2020 via email through GMS to the individuals listed in the application as the point of contact and the authorizing official.
- • Detailed instructions on how to access and view the award documents, and steps to take in GMS to start the award acceptance process.
- Lots of legal requirements! Read carefully!

Also see:

**[Administrative, National Policy, and Other Legal Requirements](https://www.ojp.gov/funding/Apply/Resources/Grant-App-Resource-Guide.htm#otherLegalRequirements)** 

**[Information Technology \(IT\) Security Clauses](https://www.ojp.gov/funding/Apply/Resources/Grant-App-Resource-Guide.htm#securityClauses)** 

 **General Information About [Post-Federal Award Reporting Requirements](https://www.ojp.gov/funding/Apply/Resources/Grant-App-Resource-Guide.htm#awardReportingRequirements)** 

# *Last Minute Technical Difficulties?*

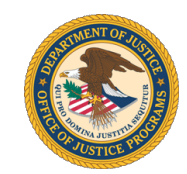

- at <https://www.grants.gov/web/grants/support.html> or the SAM Help report the technical issue and **receive a tracking number. 1. Contact** the [Grants.gov](https://Grants.gov) Customer Support Hotline Desk (Federal Service Desk) at<https://www.fsd.gov/fsd-gov/home.do>to
- **2. Call or Email** the NCJRS Response Center at toll free at 800–851–3420; via TTY at 301–240–6310 (hearing impaired only) or email to  [grants@ncjrs.gov](mailto:grants@ncjrs.gov) **within 24 hours after the application deadline.**

#### **The email must:**

- 1. describe the technical difficulties;
- 2. include a timeline of the submission efforts;
- 3. the complete grant application;
- 
- 5. [Grants.gov](https://Grants.gov) Help Desk or SAM tracking number(s). **automatically approve requests**

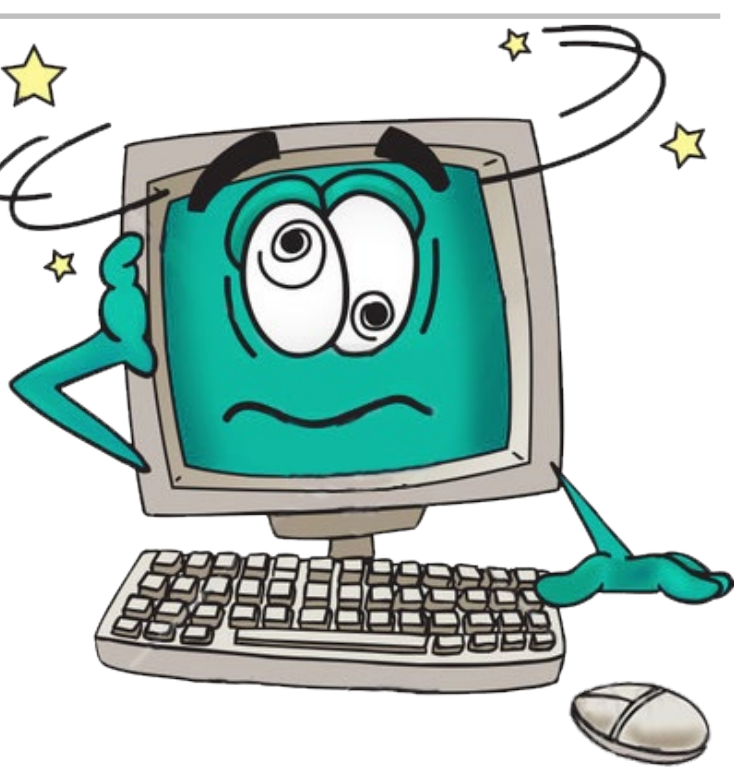

 **for a late submission** 4. DUNS number; and **Note: DOJ DOES NOT** 

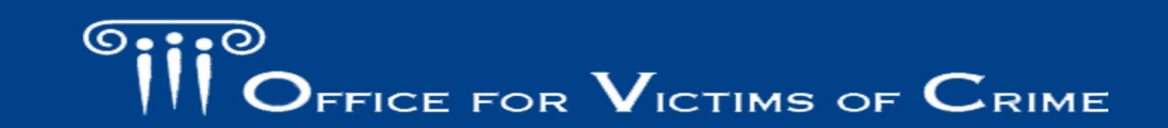

JUSTICE FOR VICTIMS O JUSTICE FOR ALL

## *Technical Problems/Request for Late Submission*

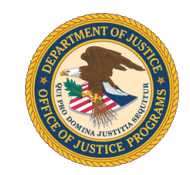

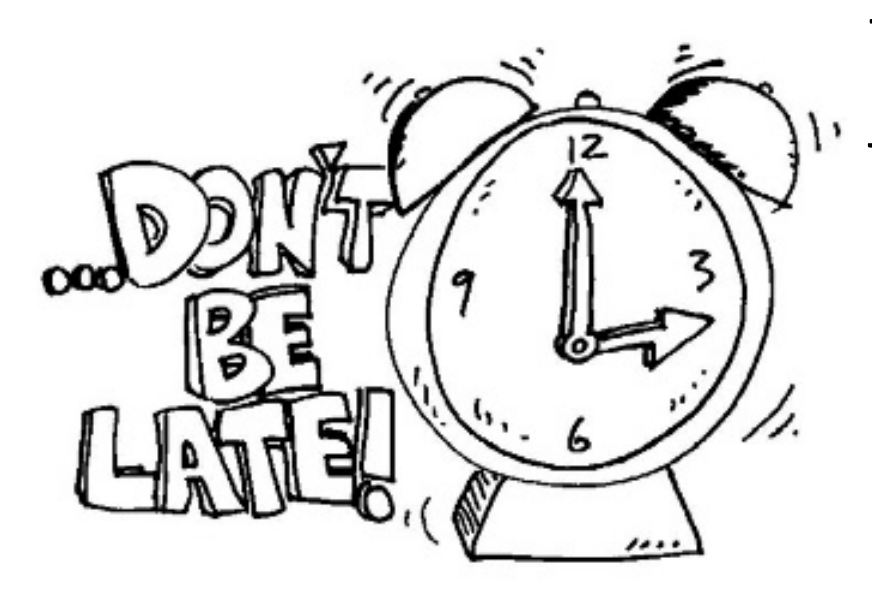

 The following conditions generally are insufficient to justify late submissions:

- • Failure to register in SAM or [Grants.gov](https://Grants.gov) in sufficient time
- Failure to follow [Grants.gov](https://Grants.gov) instructions
- • Failure to follow each instruction in the OJP solicitation.
- Technical issues with the applicant's computer

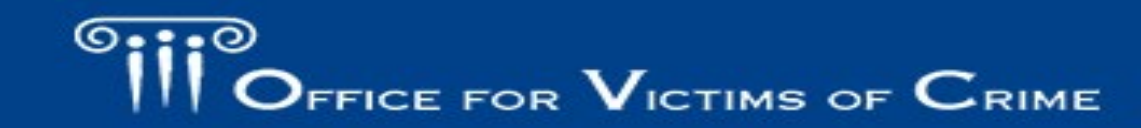

FOR VICTIMS . JUSTICE FOR ALL

# **Applications Due by:**

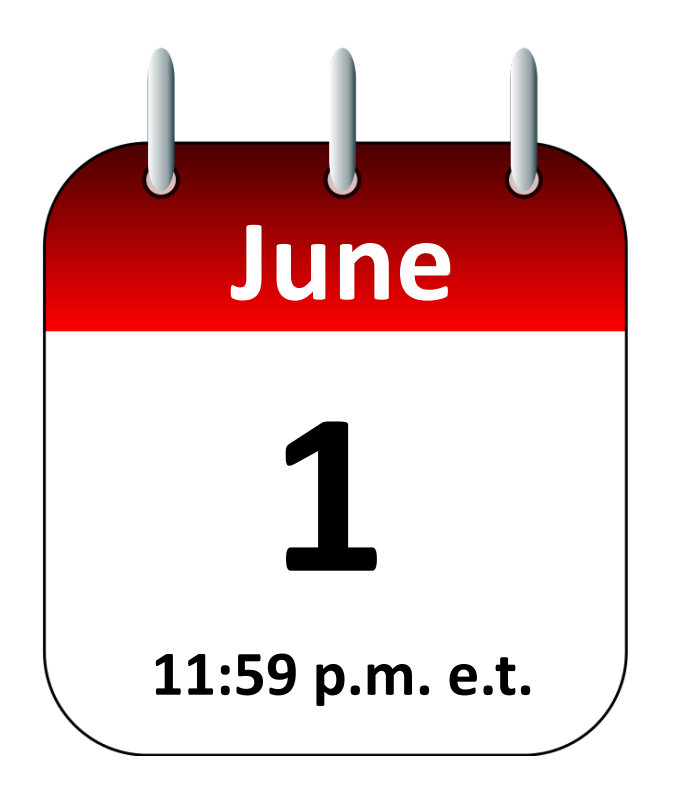

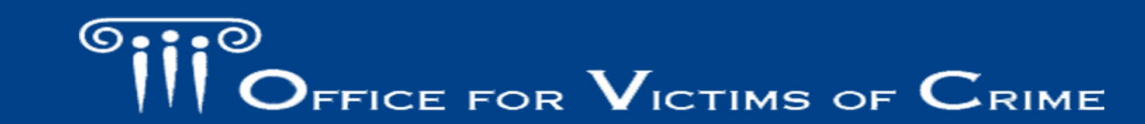

JUSTICE FOR VICTIMS @ JUSTICE FOR ALL

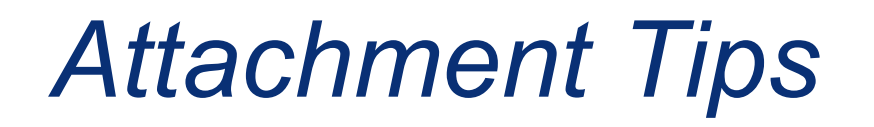

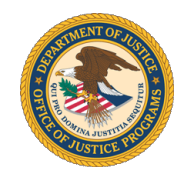

#### **OVC strongly recommends that applicants use descriptive names when labeling attachments.**

File Name: Bad Examples:<br> **Examples:**<br>
File Name: Budget Detail Worksheet File Name: Other Attachments

#### **Bad Examples:**

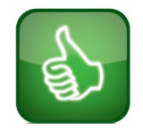

**File Name: Budget Detail Worksheet File Name:** Letters of Support **File Name:** File 4

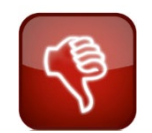

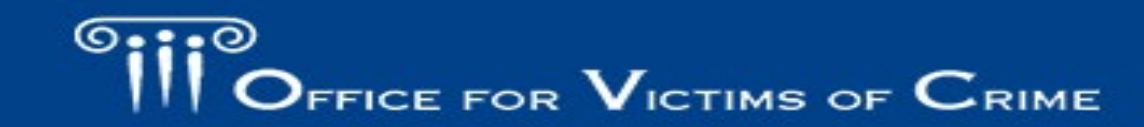

JUSTICE FOR VICTIMS . JUSTICE FOR ALL

# *Adding Attachments (Pg. 2)*

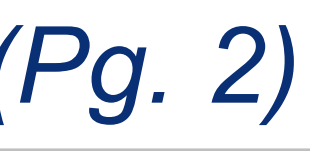

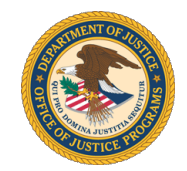

- • [Grants.gov](https://Grants.gov) has two categories of files for attachments: "mandatory" and "optional."
	- OJP receives all files attached in both categories.
	- Do not embed "mandatory" attachments within another file.
- Pay attention to the alerts on how to add, view, and delete attachments.
- • Also see the alert on Checking for Errors with attachments in the "Registration and Submission Steps (Grants.gov)" of the **OJP Grant** Application Resource Guide.

## *Stay Connected to OVC*

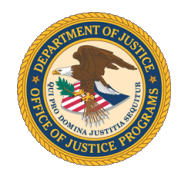

Subscribe to receive notices about OVC's programs and initiatives in one of two ways.

- **Text to Subscribe:** Text **OJP OVC [your email address]** to **468-311** to subscribe. *Message and data rates may apply.*
- Online: Visit https://puborder.ncjrs.gov/Listserys/subscribe\_newsfromovc.asp and enter your email address.

Follow us on social media.

- **Facebook:** <https://www.facebook.com/OJPOVC>
- **Twitter:** <https://twitter.com/OJPOVC>
- **YouTube:** [www.youtube.com/ojpovc](http://www.youtube.com/ojpovc)

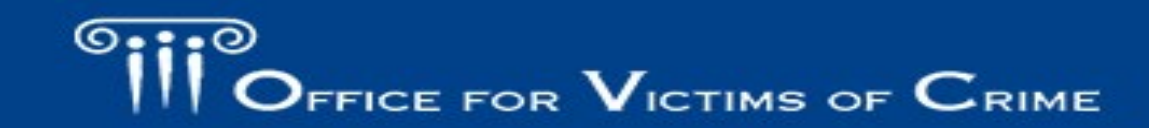

# *Solicitation Assistance and Support (Pg. 2)*

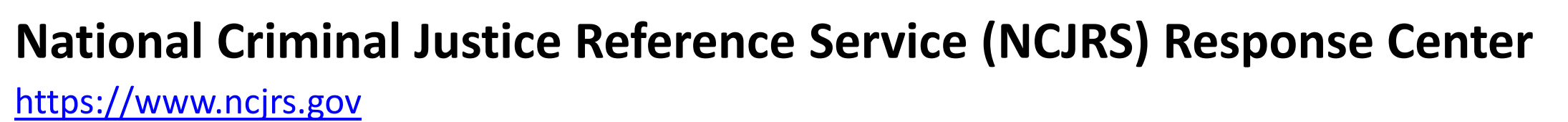

- Provides programmatic and general assistance with solicitation requirements.
- Links to all current OJP funding opportunities
- Subscribe to receive email notifications of new opportunities
	- Sign up to receive the biweekly **JUSTINFO** newsletter and the weekly **Funding News From NCJRS** email.
	- – Be sure to select "Grants/funding" as an area of interest in your NCJRS registration profile when you subscribe.
- **Phone:** 800–851–3420
- **Email**: [grants@ncjrs.gov](mailto:grants@ncjrs.gov)
- **Web chat:** <https://webcontact.ncjrs.gov/ncjchat/chat.jsp>
- **TTY** at 301–240–6310 (hearing impaired only)
- **Hours of operation:** 10:00 a.m. to 6:00 p.m., eastern time, Monday through Friday.

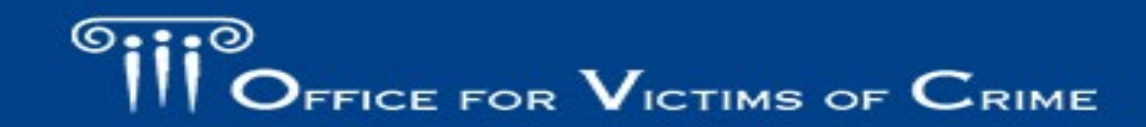

# *Technical Application Assistance (Pg. 2)*

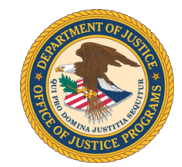

#### **[Grants.gov](https://Grants.gov)**

- • Provides technical assistance with submitting an application
	- **Customer Support Hotline**  800-518-4726 or 606-545-5035
		- • The [Grants.gov](https://Grants.gov) Support Hotline operates 24 hours a day, 7 days a week, except on federal holidays.
	- **Email**

.

- <https://www.grants.gov/web/grants/support.html>
- [support@grants.gov](mailto:support@grants.gov)
- • Provides information on available federal funding opportunities for various federal agencies.

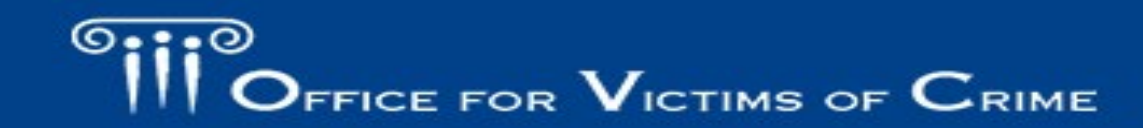

### *Important Websites*

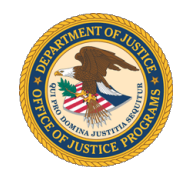

- OVC's website: www.ovc.gov
- • OJP Grant Application Resource Guide: <https://ojp.gov/funding/Apply/Resources/Grant-App-Resource-Guide.htm>
- DOJ Grants Financial Guide: <https://ojp.gov/financialguide/DOJ/index.htm>
- Budget Detail Worksheet: <https://ojp.gov/funding/Apply/Forms/BudgetDetailWorksheet.htm>
- OVC Training and Technical Assistance Center: [www.ovcttac.gov](http://www.ovcttac.gov/)
- Grants Management System: https://grants.ojp.usdoj.gov/
- Grants Payment Request System:<https://grants.ojp.usdoj.gov/gprs>
- Grant Performance Measurement Reporting:<https://ojp.gov/performance/>

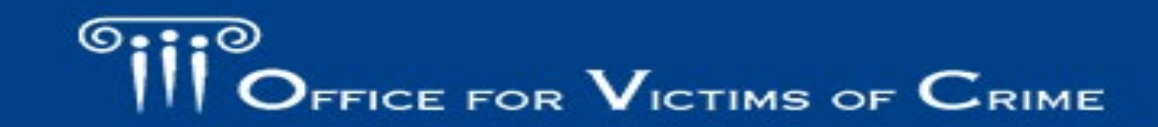

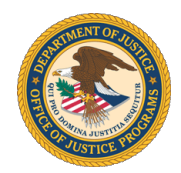

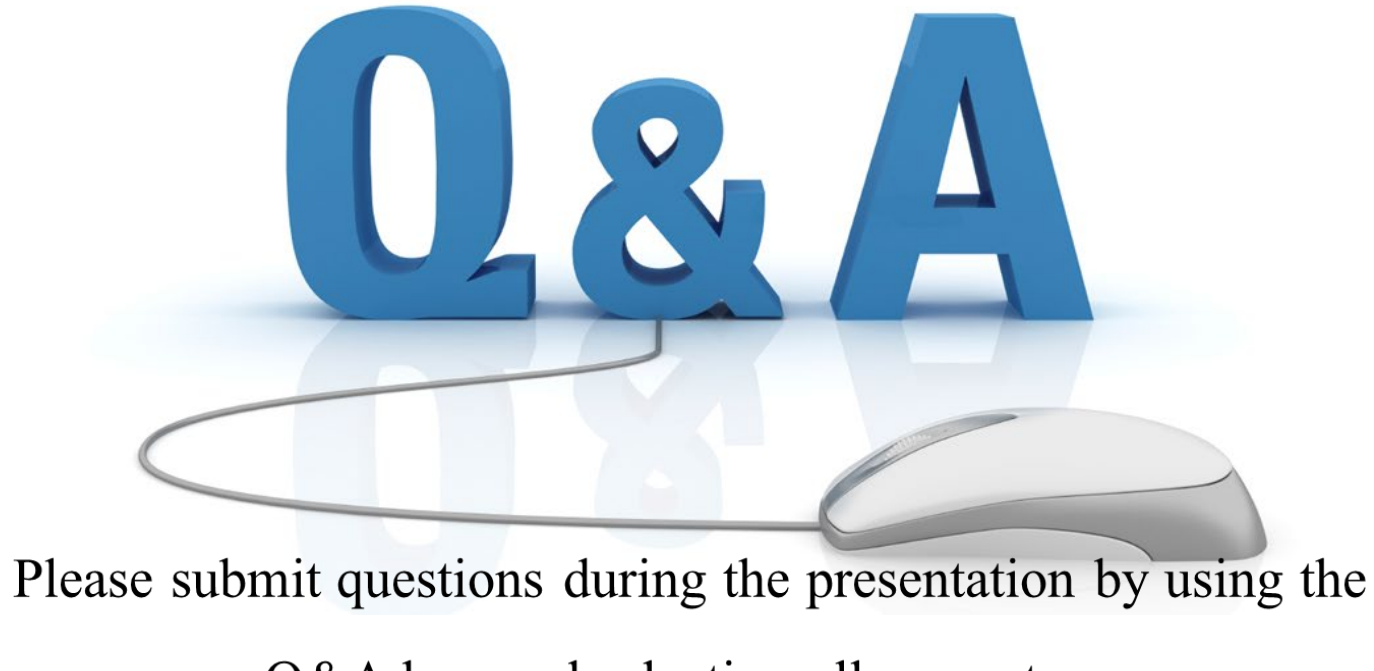

Q&A box and selecting all presenters.

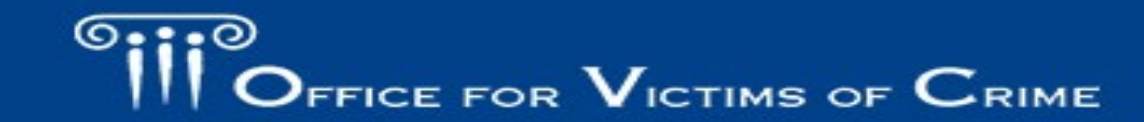

JUSTICE FOR VICTIMS @ JUSTICE FOR ALL